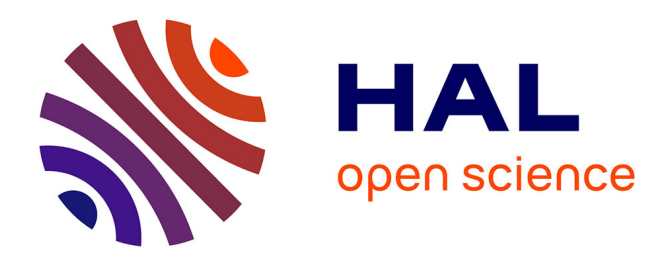

## **Modélisation de la propagation par méthode split-step wavelet**

Thomas Bonnafont, Rémi Douvenot, Alexandre Chabory

### **To cite this version:**

Thomas Bonnafont, Rémi Douvenot, Alexandre Chabory. Modélisation de la propagation par méthode split-step wavelet. ENVIREM 2019, Jul 2019, Palaiseau, France. hal-02943123

## **HAL Id: hal-02943123 <https://enac.hal.science/hal-02943123>**

Submitted on 18 Sep 2020

**HAL** is a multi-disciplinary open access archive for the deposit and dissemination of scientific research documents, whether they are published or not. The documents may come from teaching and research institutions in France or abroad, or from public or private research centers.

L'archive ouverte pluridisciplinaire **HAL**, est destinée au dépôt et à la diffusion de documents scientifiques de niveau recherche, publiés ou non, émanant des établissements d'enseignement et de recherche français ou étrangers, des laboratoires publics ou privés.

# Modélisation de la propagation par méthode split-step wavelet

Thomas Bonnafont *ENAC Universite de Toulouse ´* Toulouse, France thomas.bonnafont@enac.fr

Rémi Douvenot *ENAC Universite de Toulouse ´* Toulouse, France remi.douvenot@enac.fr

Alexandre Chabory *ENAC Universite de Toulouse ´* Toulouse, France chabory@recherche.enac.fr

*Résumé*—La propagation sur de grandes distances des ondes électromagnétiques est un sujet important pour de nombreux systèmes et applications, tels que le radar ou la communication. La méthode split-step wavelet (SSW) permet de calculer rapidement cette propagation. Dans cette méthode celle-ci est séparée en deux étapes. Une première consiste en la propagation en espace libre dans le domaine des ondelettes. Ensuite, les effets de l'atmosphere et du relief sont pris en compte dans le domaine ` spatial. Cette article propose une méthode 2D de SSW basée sur une bibliotheque de propagateurs pour la propagation en espace ` libre. Cette méthode a l'avantage d'être efficace en taille mémoire et temps de calcul. Nous la généralisons finalement à la 3D.

*Index Terms*—split-step, ondelettes, propagation

#### I. INTRODUCTION

La propagation des ondes électromagnétiques dans de grands domaines est classiquement modélisée avec split-step Fourier (SSF) [1], [2]. Son principe est de séparer la propagation en deux étapes. La propagation à proprement parler est calculée en espace libre dans le domaine spectral. Ensuite, un écran de phase permet de prendre en compte les effets de l'atmosphère dans le domaine spatial. Le relief est également traité dans le domaine spatial avec diverses méthodes [1], [7]. La composition du sol est prise en compte avec la DMFT [2]. Un propagateur autocohérent a de plus été développé par Zhou *et al.* [4].

La propagation spectrale nécessite une transformée de Fourier rapide (FFT) de complexité  $O(N \log(N))$ , avec N le nombre de points sur la verticale. Cette étape est la plus couteuse. Split-step wavelet (SSW), [5], [3], en passant l'étape de propagation dans le domaine des ondelettes permet de gagner en temps de calcul. En effet, la complexité de la fast wavelet transform (FWT) est en  $O(N)$ .

Dans cette article la méthode SSW est présentée en 2D section II. En particulier, le principe général et la méthode pour la propagation dans le domaine des ondelettes sont expliqués. Le passage en 3D est présenté dans la section III.

Les auteurs tiennent à remercier la DGA (Direction Générale de l'Armement) ainsi que l'ENAC (École Nationale de l'Aviation Civile) pour le financement de ces travaux.

#### II. SPLIT-STEP WAVELET 2D

#### *A. Modelisation du probl ´ eme `*

Dans cette section, nous nous plaçons dans un repère cartésien 2D,  $(x, z)$ . Nous supposons une invariance selon l'axe  $y$ . La propagation est modélisée uniquement vers l'avant  $[1]$ , au dessus du sol. Le champ initial est supposé connu à la première itération. Le domaine est borné avec  $x \in [0, x_{\text{max}}]$ et  $z \in [0, z_{\text{max}}]$ . Une discrétisation de pas  $\Delta x$  et  $\Delta z$  est appliquée.

Un exemple de champ obtenu, en dBV/m, est présenté sur la figure 1. Dans celui-ci, le champ associé à un point source complexe à la fréquence  $f_0 = 300$  MHz placé en  $x = -50$  m et  $z = 30$  m de largeur  $W_0 = 5$  m est propagé sur 100 km avec SSW. Le domaine est de taille horizontale 100 km et de taille verticale 2048 m. Les pas horizontaux et verticaux sont respectivement  $\Delta x = 200$  m et  $\Delta z = 0.5$  m. Pour cette simulation un conduit atmosphérique modélisé par une atmosphère trilinéaire est présent. Pour montrer les effets du relief, 2 reliefs triangulaires de 100 m et 200 m de hauteur sont également ajoutés. Sur la figure 1, le champ électrique

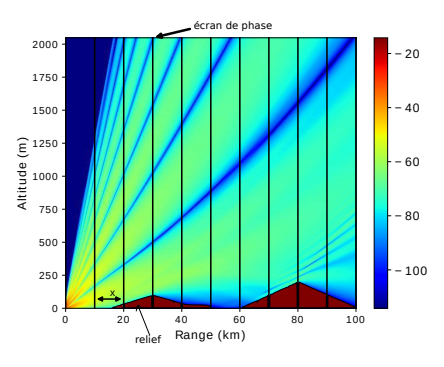

FIGURE 1: Champ électrique (dBV/m) obtenu par SSW.

est tracé. Les effets du conduit atmosphérique et du relief sont observables avec la courbure des rayons et la présence de zones d'ombre.

#### *B. Rappels sur les ondelettes*

Les ondelettes sont des fonctions oscillantes localisées en temps et fréquence et de moyenne nulle. Une famille d'ondelettes [6] est constituée d'ondelettes translatées et dilatées par rapport à une ondelette mère  $\psi$ . Sur la figure ?? est représentée une base d'ondelette dans le spatial et sur la figure 3 dans le domaine spectral. Les dilatations, en augmentant la taille du support, avec le niveaux  $l$  qui augmente permettent de couvrir des zones de plus en plus basse du spectre. On retrouve cette propriété sur la figure 3. Les translations permettent quand à elle de couvrir l'ensemble du domaine spatial comme on peut le voir sur la figure 2. En ajoutant une fonction d'échelle, on obtient une base orthonormale. Cette fonction n'est pas de moyenne nulle et permet de couvrir le bas du spectre jusqu'au continu comme on peut le voir sur la figure 3. En notant  $L$  le

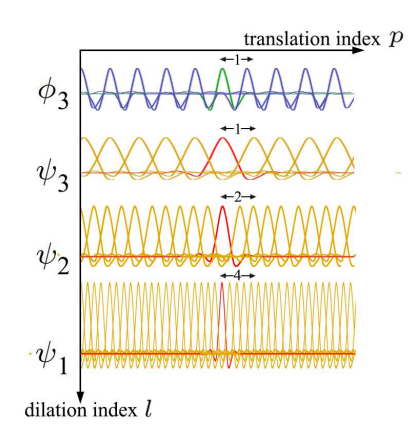

FIGURE 2: Base d'ondelettes dans le domaine spatial

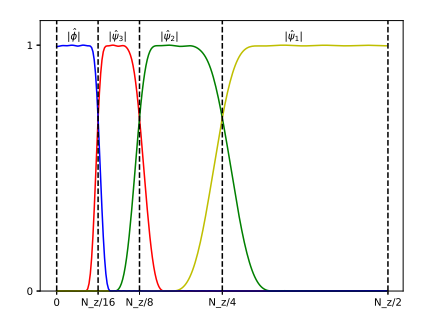

FIGURE 3: Base d'ondelettes dans le domaine spectral

niveau maximal de la décomposition, cette famille permet une décomposition multi-niveaux sur  $L + 1$  niveaux. Le premier avantage des ondelettes est que la transformée rapide associée est en  $O(N)$ . Le deuxième avantage est qu'elles permettent une forte compression en mettant à  $0$  les coefficient en dessous d'un certain seuil. De plus la base étant orthonormal le seuil et l'erreur de compression sont liés. Ces bases sont très utilisées pour la compression de données en traitement d'image par exemple avec le JPEG2000.

#### *C. Principe gen´ eral ´*

Pour propager un champ u d'un pas  $\Delta x$ , un aller-retour entre le domaine spatial et celui des ondelettes est effectué. La répétition de cette opération permet de calculer itérativement

le champ sur le domaine. Tout d'abord une FWT et une compression sont appliquées au champ pour obtenir un vecteur creux de coefficients. Ces coefficients sont ensuite propagés en espace libre d'un pas  $\Delta x$  entre deux verticales. Une fois la propagation dans le domaine des ondelettes effectuée, une FWT inverse permet de revenir dans le domaine spatial pour prendre en compte les effets de l'atmopshère, du sol et du relief. Pour l'atmosphère des écrans de phase sont appliqués au champ à chaque itération, voir la figure 1. Le relief est pris en compte avec la méthode des marches d'escalier [1]. Pour la prise en compte du sol la méthode des images locales a été mise en place par Zhou *et al.* [5], [3]. Celle-ci permet de prendre en compte le sol sur un petit nombre de points en utilisant le caractère local des ondelettes. La structure générale de SSW est présentée en figure 4.

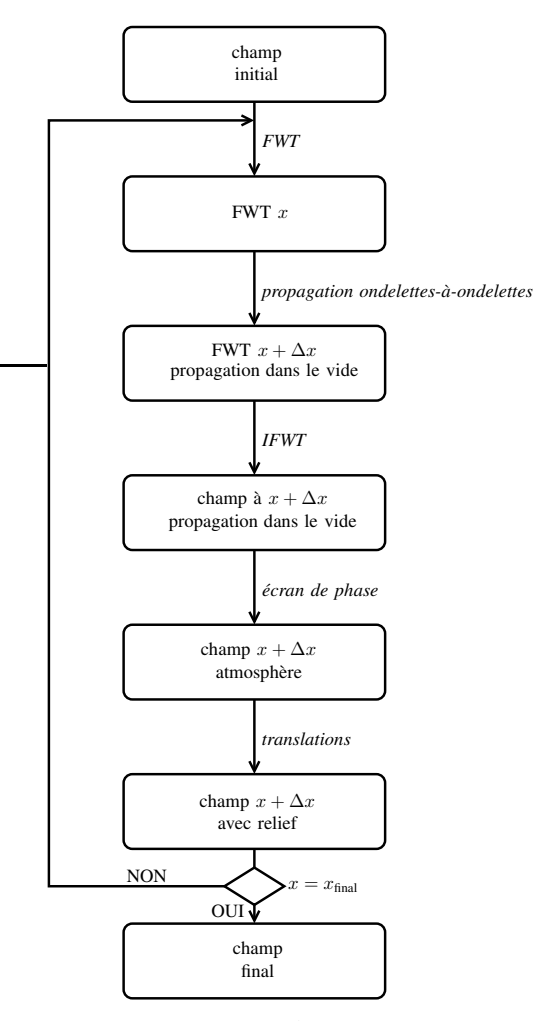

FIGURE 4: Structure de SSW.

Le premier avantage de cette méthode est la complexité plus faible de la FWT en comparaison avec la FFT, ce qui permet de gagner en temps de calcul. Le second est la forte capacité de compression des ondelettes qui permet de gagner en taille mémoire et de travailler sur des vecteurs creux. Cependant ces deux avantages ne sont pas sans contrepartie et la propagation devient plus compliquée et nécessite le précalcul d'une librairie contenant la propagation d'ondelette-àondelette. Nous présentons la méthode de propagation dans la section suivante.

#### *D. Propagation en espace libre*

Notre méthode de propagation est basée sur une bibliothèque de propagateurs élémentaires. Celle ci est différente de la méthode matricielle [5] car elle ne stocke en mémoire aucune propagation redondante. Elle contient la propagation d'ondelettes élémentaires de chaque niveau. Ainsi une fois le vecteur de coefficients obtenu, chaque coefficient est propagé en utilisant le propagateur élémentaire de la bibliothèque.

Pour obtenir cette bibliothèque, il faut propager

$$
q_{\max}(l) = 2^{L+1-l} \tag{1}
$$

ondelettes de chaque niveaux  $l \in [1, L]$ . Chaque propagateur  $e$ lémentaire est obtenu en propageant le champ des ondelettes de la base avec DSSF. En utilisant les propriétés de translations des ondelettes, il suffit de calculer  $L + 1$  propagations et  $2^L$  translations pour obtenir la bibliothèque. La bibliothèque contient les décompositions en ondelettes compressées (de seuil  $V_m$ ) de ces  $2^L$  propagations. Cette méthode est résumé avec le pseudo-code 1.

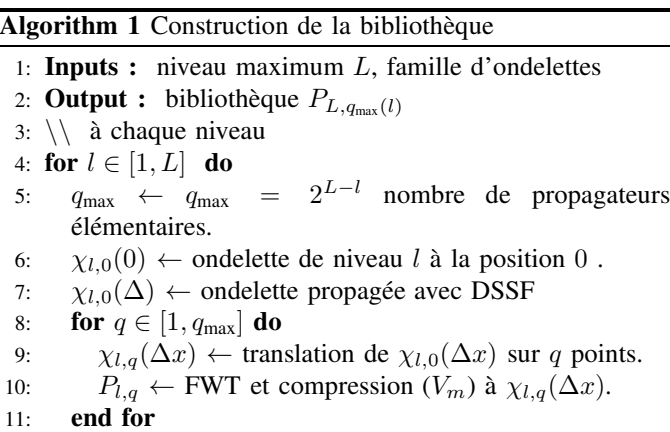

12: end for

Pour la propagation à proprement parlée, nous utilisons l'algorithme 2. Tout d'abord le vecteur creux des coefficients d'ondelettes est obtenu avec une FWT et une compression (de seuil  $V_s$ ). Chaque coefficient non nul est propagé en utilisant le propagateur élémentaire associé. Le choix de ce propagateur se fait en fonction de la position  $p$  et du niveau  $l$  du coefficient avec la formule

$$
q = p \pmod{q_{\max}(l)}.
$$
 (2)

Ces propagations locales sont sommées pour obtenir le vecteur de coefficients propagé. Une transformée inverse permet de revenir dans le domaine spatial.

Avec la méthode des images locales [5] le sol est pris en compte avec un petit nombre de points.

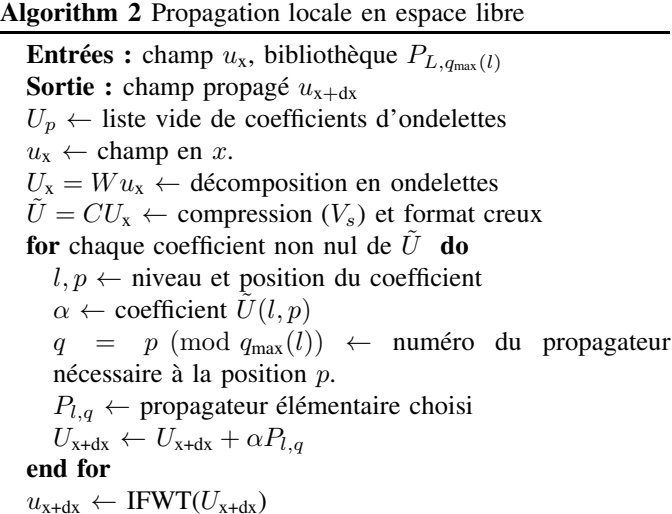

Enfin une formule heuristique pour l'erreur en fonction du nombre d'itérations dans l'axe de propagation  $N_x$  et des seuils  $V_s$  et  $V_m$  a été obtenu [5]

$$
V_e = V_s N_x^{0.5} + V_m N_x. \tag{3}
$$

Dans cette section la méthode locale SSW 2D a été présenté. Un test numérique pour valider la méthode est présenté dans la section suivante.

#### *E. Tests numeriques ´*

Dans cette section, le but est de comparer la méthode de SSW utilisant la bibliothèque de propagateurs et la méthode matricielle en terme de temps de calcul, de mémoire et de précision. Nous comparons ces deux méthodes à DSSF comme référence.

Pour ce test, le champ d'une source complexe (CSP), dans un scénario avec une atmosphère trilinéaire et deux reliefs triangulaires, est propagé sur 100 km. Les paramètres de la CSP sont les suivant :  $f_0 = 300$  MHz, placée en  $x_s = x_{w0} +$  $jk_0W_0^2/2$ ,  $z_s = 30$  m, avec  $x_{w0} = -50$  m et une largeur  $W_0 = 5$  m.

Un conduit atmosphérique modélisé par une atmosphère trilinéaire est pris en compte, voir figure 5. Les paramètres de ce modèle sont  $M_0 = 330$  M-units,  $z_b = 100$  m,  $z_t = 200$  m, avec des gradients  $c_0 = 0.118$  M-units et  $c_2 = -0.1$  M-units.

Deux reliefs triangulaires de hauteur 100 m et 200 m sont présents. Le sol est supposé impédant de paramètres  $\epsilon_r = 20.0$ et  $\sigma = 0.02$  S/m.

Le domaine est de taille  $x_{\text{max}} = 100$  km en horizontal et  $z_{\text{max}}$  = 2048 m. Une fenêtre d'apodisation de la taille du domaine vertical est ajoutée en haut du domaine. Les pas pour la grille de calcul sont  $200\lambda$  en x et  $\lambda/2$  en z.

Pour la compression du signal, un seuil de  $V_s = 10^{-3}$  est appliqué. Pour la bibliothèque et la matrice le seuil est  $V_m =$ 6×10<sup>−</sup><sup>5</sup> . L'erreur obtenue doit ˆetre de l'ordre de −30 dB sur la dernière itération en utilisant la formule heuristique 3. Pour prendre en compte le sol avec la méthode locale des images, le nombre de points ajoutés est  $N_{\text{im}} = 0.1N_z$ .

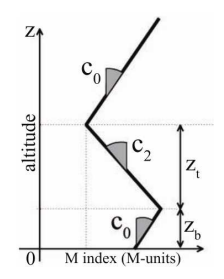

FIGURE 5: Modèle tri-linéaire pour l'atmosphère.

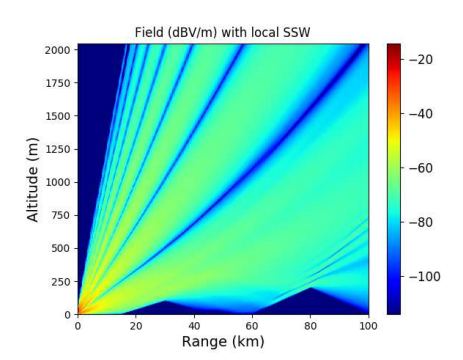

FIGURE 6: Champ électrique (dBV/m) obtenu par SSW.

Le champ électrique calculé avec SSW local est représenté en figure 6. Les effets du relief et du conduit atmosphérique sont présents sur la figure. La méthode est comparée avec  $DSSF$  pour validation. À la dernière itération le champ obtenu par DSSF et SSW est représenté en figure 7. Lorsque le champ est en dessous de −100 dBV/m, les effets du seuillage sont présents. Le maximum de l'erreur RMS est à −34 dB, de l'ordre de grandeur de ce qui est attendu. On peut donc maitriser l'erreur en choisissant les seuils adaptés.

Dans le tableau 1, les temps de calcul à chaque étape, initialisation des propagateurs et propagations, ainsi que la mémoire nécessaire aux propagateurs sont présentés. La méthode locale est plus rapide que SSF. Cependant, elle est plus lente que la méthode matricielle. Cela est dû au codage. En effet les deux méthodes nécessitent le même nombre de calculs. Cependant,

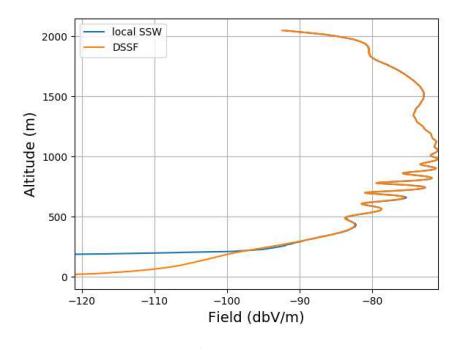

FIGURE 7: Champs électriques (dBV/m) obtenus par SSW et SSF au dernier pas.

en terme d'efficacité mémoire notre méthode est bien plus efficace que la précédente version.

TABLE I: Temps de calcul et mémoire nécessaires aux différentes méthodes.

|                 | <b>SSF</b> | matrix SSW | local SSW |
|-----------------|------------|------------|-----------|
| Propagateur (s) |            | 2.9        |           |
| Propagation (s) | 127        | 5.51       |           |
| Temps total (s) | 127        | 8.41       |           |
| $m$ émoire (Mb) |            | 63         |           |

En conclusion la méthode local est aussi précise que la méthode matricielle. Notre méthode permet de gagner fortement en taille mémoire et c'est pour cela que c'est cette méthode qui va être généralisée à la 3D.

#### III. SPLIT-STEP WAVELET 3D

Après avoir proposé et validé la méthode locale pour la 2D, nous la généralisons en 3D pour un champ scalaire. Le principe général de la méthode est le même, voir figure 4. Le champ est décomposé en ondelettes, puis propagé dans le domaine des ondelettes avant d'être recomposé. Dans le domaine spatial les effets de l'atmosphère sont pris en compte avec un écran de phase 2D. Nous connaissons le champ initial sur un plan Oyz et ce champ est propagé vers l'avant le long de l'axe x.

#### *A. Les ondelettes 2D*

En 3D, nous utilisons des bases séparables d'ondelettes. Cette base se construit par produits tensoriels d'ondelettes 1D [6]. Ainsi pour chaque niveaux  $l$  on obtient 3 ondelettes différentes décrivant respectivement les détails horizontaux, verticaux et diagonaux du signal. On ajoute ensuite la fonction d'échelle, produit tensoriel de la fonction d'échelle avec ellemême, pour compléter la base. Ces bases d'ondelettes sont très utilisées en traitement d'image pour le débruitage et la détection de contours par exemple.

#### *B. Propagation en espace libre en 3D*

Comme en 2D, à chaque itération, le champ est décomposé en ondelettes puis chaque coefficient non nul est propagé localement. Pour propager chaque coefficient, une bibliothèque de propagateurs élémentaires est pré-calculée.

Commencons par généraliser l'obtention de la bibliothèque. Pour l'obtenir, il faut connaître la propagation de chaque ondelette de base. Pour cela une DSSF 3D de chaque ondelette élémentaire permet d'obtenir les propagations nécessaires. Comme en 2D il suffit de calculer cette propagation pour chaque ondelettes de la base soit  $3L+1$ ,  $3L$  correspondant aux 3 ondelettes de chaque niveaux. Ce nombre peut être réduit à  $2L+1$  en utilisant les propriétés de rotation entre les ondelettes horizontales et verticales. Les propriétés de translations entre les ondelettes suffisent à obtenir les autres propagations. Dans le cas  $3D$  il est possible de montrer qu'il faut à chaque niveaux l

$$
Q_{\text{max}}(l) = q_{\text{max}}^2(l),\tag{4}
$$

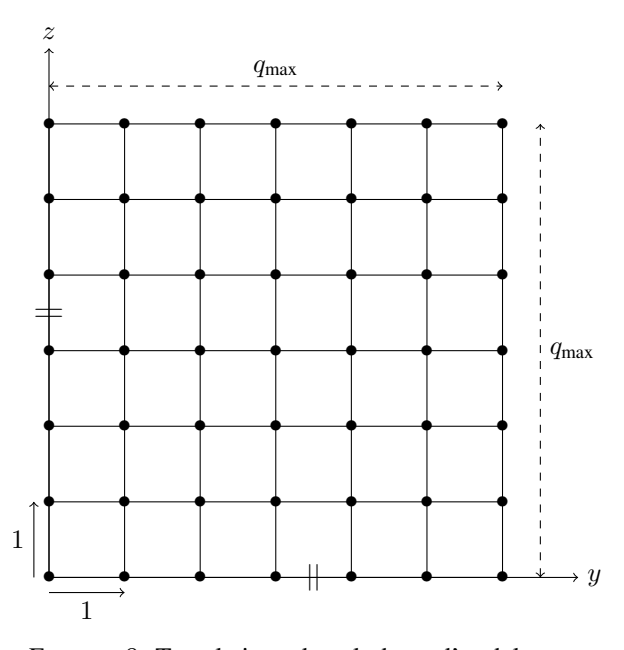

FIGURE 8: Translations dans la base d'ondelettes.

propagations élémentaires, avec  $q_{\text{max}}$  calculé avec la formule 1. Pour démontrer ce résultat, la figure 8 est utilisée. Sur celleci les translations dans chaque direction  $y$ ,  $z$  et dans les deux sont représentées. Il suffit ensuite de calculer le nombre total de translations. Enfin, les décompositions en ondelettes de ces propagations sont stockées dans la bibliothèque.

Comme en 2D, la propagation revient à propager chaque coefficient non nuls de la décomposition en ondelettes du champ. Nous utilisons le pseudo-code ?? pour expliquer la méthode. Tout d'abord la décomposition en ondelettes du champ permet d'obtenir un vecteur de coefficient creux. La bibliothèque est utilisée pour obtenir chacune des propagations  $\acute{e}$ lémentaires de ce vecteur. Pour chaque position  $p = (p_y, p_z)$ à un niveau  $l$  il est nécessaire comme en 2D de choisir le bonne opérateur avec la formule

$$
q_y = p_y \pmod{q_{\text{max}}(l)},\tag{5a}
$$

$$
q_z = p_z \pmod{q_{\text{max}}(l)}.\tag{5b}
$$

Une fois le propagateur correspondant de la bibliothèque obtenu, il suffit de le multiplier par le coefficient. On obtient la propagation locale qui correspond aux coefficients d'ondelettes après propagation  $U_{q_y,q_z}(x + \Delta x)$ . Toutes ces propagations élémentaires sont sommées

$$
U(x + \Delta x) = \sum_{q_y=0}^{q_{\text{max}}} \sum_{q_z=0}^{q_{\text{max}}} U_{q_y, q_z}(x + \Delta x)
$$
 (6)

pour obtenir les coefficients propagés. Une IFWT sur  $U(x +$  $\Delta x$ ) donne le champ propagé d'un pas  $\Delta x$ .

Dans cette section, la généralisation à la 3D de la méthode SSW a été présentée. Il reste à faire des tests numériques pour valider cette méthode.

#### IV. CONCLUSION

Dans cette article nous avons tout d'abord rappelé la méthode générale SSW en 2D. Ensuite, la méthode de propagation basée sur une bibliothèque pré-calculée a été présentée. Des tests numériques ont permis de valider cette méthode et de montrer qu'elle est efficace en terme de temps de calcul et de taille mémoire. C'est pourquoi nous avons choisi de la généraliser à la 3D. En 2D, il reste à optimiser le code pour être aussi rapide que la version précédente de SSW. En 3D, des tests numériques restent à faire pour valider la méthode.

#### **RÉFÉRENCES**

- [1] M. Levy, *Parabolic Equation Methods for Electromagnetic Wave Propagation*, 45, IET, 2000.
- [2] D. Dockery et J. R. Kuttler, " An improved impedance-boundary algorithm for Fourier split-step solutions of the parabolic wave equation," *IEEE Transactions on Antennas and Propagation*, 44, 1996, pp. 1592– 1599, doi : 10.1109/8.546245.
- [3] H. Zhou, " Modeling the atmospheric propagation of electromagnetic waves in 2D and 3D using Fourier and wavelet transforms," Thèse, Université de Toulouse, Université Toulouse III-Paul Sabatier, 2018.
- [4] H. Zhou, A. Chabory, et R. Douvenot, " A 3-D split-step Fourier algorithm based on a discrete spectral representation of the propagation equation," *IEEE Transactions on Antennas and Propagation*, 65, 2017, pp. 1988–1995.
- [5] H. Zhou, A. Chabory, et R. Douvenot, " Modeling wave propagation by a split-step wavelet method," *Journal of Computational Physics*, 2019, under review.
- [6] S. Mallat, *A Wavelet Tour of Signal Processing*, Academic press, 1999.
- [7] R. Janaswamy, "A curvilinear coordinate-based split-step parabolic equation method for propagation predictions over terrain" *IEEE Transactions on Antennas and Propagation*, IEEE, 1998, 46, pp 1089–1097